## **Excepción al conectar a servidor WMS**

10/28/2015 04:24 PM - Manuel Iborra

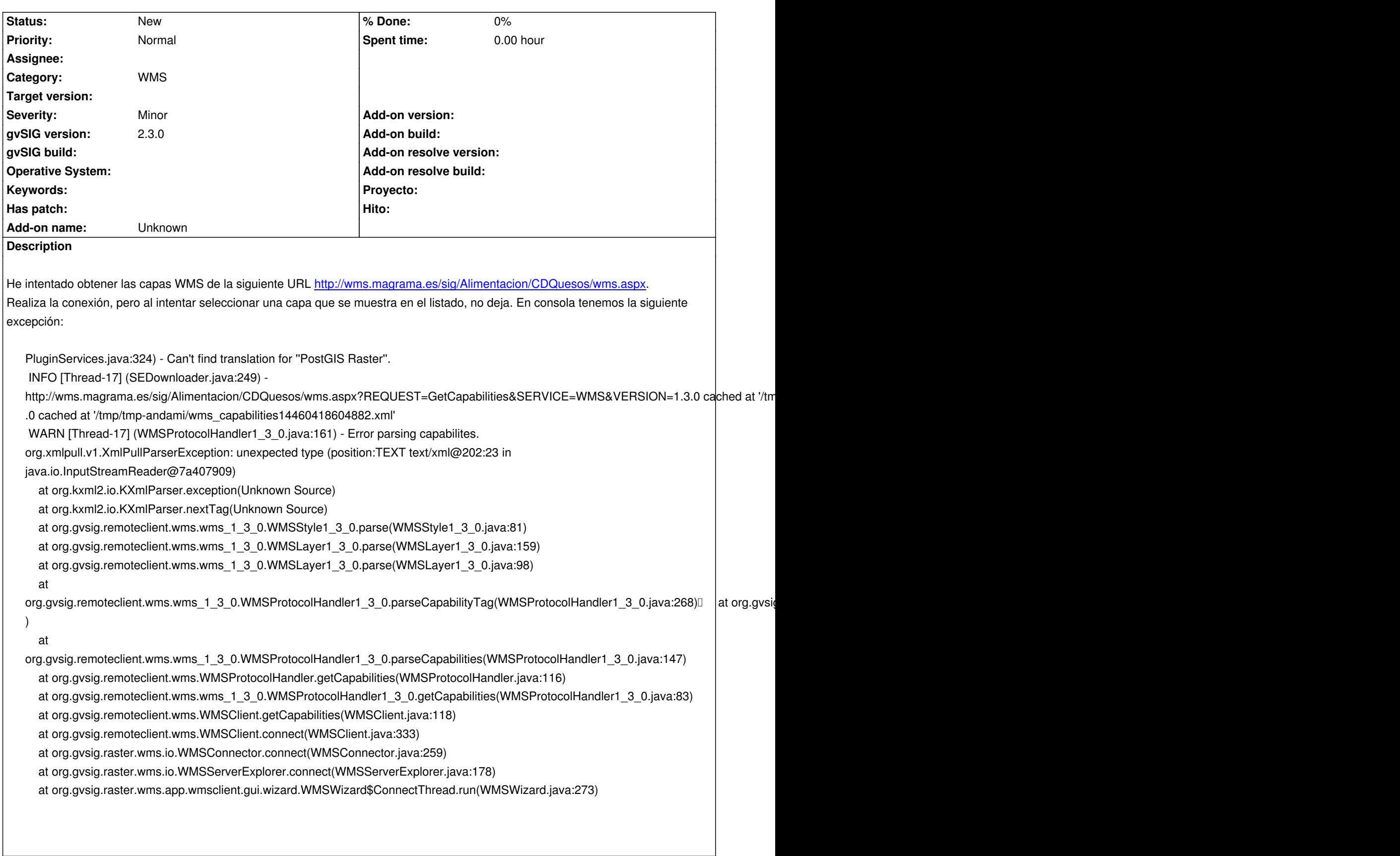

## **History**

**<sup>#1 - 10/29/2015 11:26</sup> AM - Álvaro Anguix**

*<sup>-</sup> Category set to WMS*